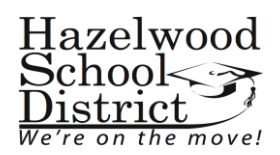

## **July/August 2016**

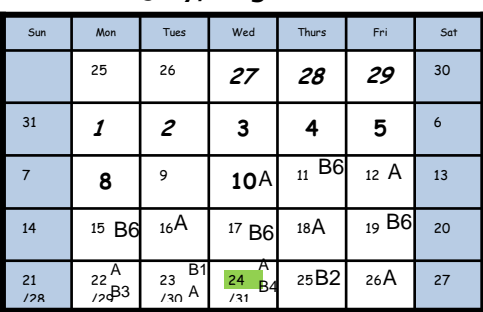

#### **October 2016**

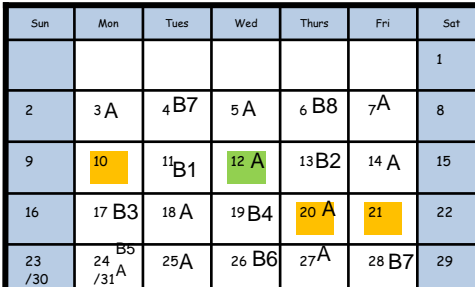

## **December 2016**

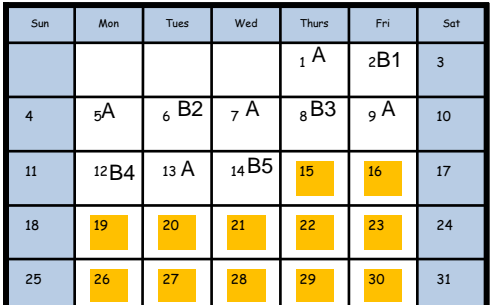

# **February 2017**

| Sun | Mon  | Tues             | Wed             | Thurs            | Fri  | Sat |
|-----|------|------------------|-----------------|------------------|------|-----|
|     |      |                  | 1A              | 2 B7             | зA   | 4   |
| 5   | 6B8  | <sub>7</sub> A   | 8 B1            | <sup>9</sup> A   | 10B2 | 11  |
| 12  | 13A  | 14B3             | 15 <sub>A</sub> | 16 <sub>B4</sub> | 17A  | 18  |
| 19  | 20   | 21B <sub>5</sub> | 22A             | $^{23}B6$        | 24A  | 25  |
| 26  | 27B7 | 28 A             |                 |                  |      |     |

**April 2017**

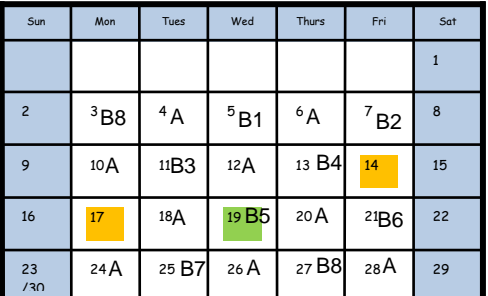

# **Hazelwood School District**

# 2016-2017 School Calendar *Approved 03/01/2016*

#### **July/August**

- 27-2 Required Professional Development for Teachers New to the District
- 3-5, 8 Professional Development (includes 1 teacher workday)
	- 10 First Day of School
	- 24 1 Hour Early Release for Students

#### **September**

- 2 No School: Professional Development
- 5 No School: Labor Day
- 21 1 Hour Early Release for Students

#### **October**

- 10 No School: Professional Development-am, Records-pm (full day Professional Development-Middle School only)
- 12 1 Hour Early Release for Students
- 20 No School K-8 only: Parent/Teacher Conferences
- 21 No School: Parent/Teacher **Conferences**

#### **November**

- 7 No School: Professional Development (Professional Development-am, Records-pm for Middle School only)
- 8 No School: Election Day
- 16 1 Hour Early Release for Students
- No School: Thanksgiving Holiday  $23 - 25$

#### **December**

- 15 ½ day High School only: Records
- 16 ½ day K-12: Records
- 19-30 No School: Winter Break

## **January**

- 2 No School: Winter Break
- 3 School Resumes
- 16 No School: MLK Day
- 18 1 Hour Early release for Students

#### **February**

- 15 1 Hour Early Release for Students
- 17 ½ Day Middle School only: Records
- 20 No School: Presidents' Day

## **March**

- 10 No School: Professional Development-am, Records-pm
- 17 No School: Parent/Teacher **Conferences**
- 20-24 No School: Spring Break
	- 27 School Resumes

# **April**

 14-17 No School: Spring Weekend 19 1 Hour Early Release for Students

# **May/June**

29 Memorial Day

1

- 1 ½ day High School only: Records
- 2 ½ day Last Day of School: Records

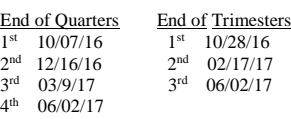

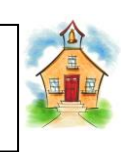

# **September 2016**

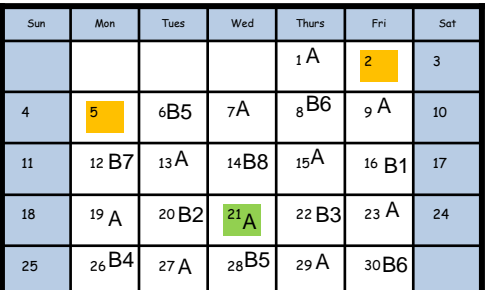

## **November 2016**

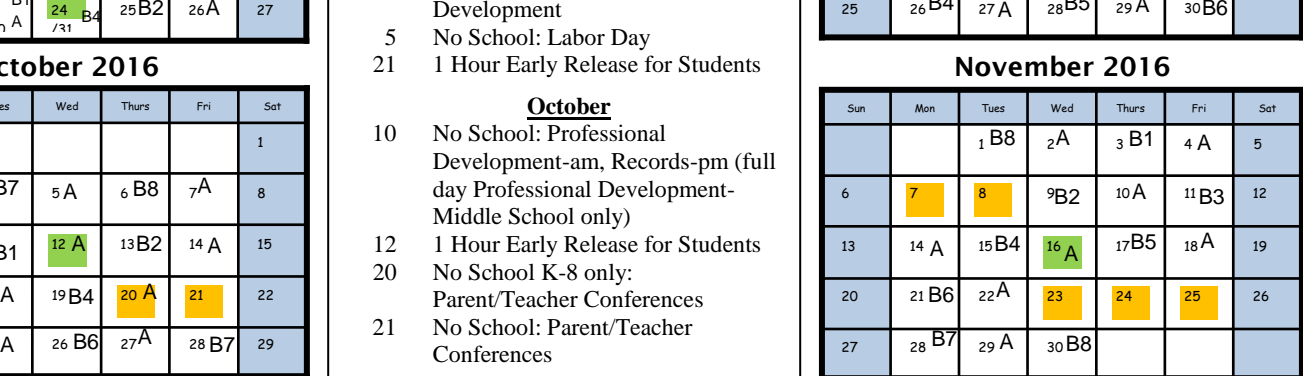

# **January 2017**

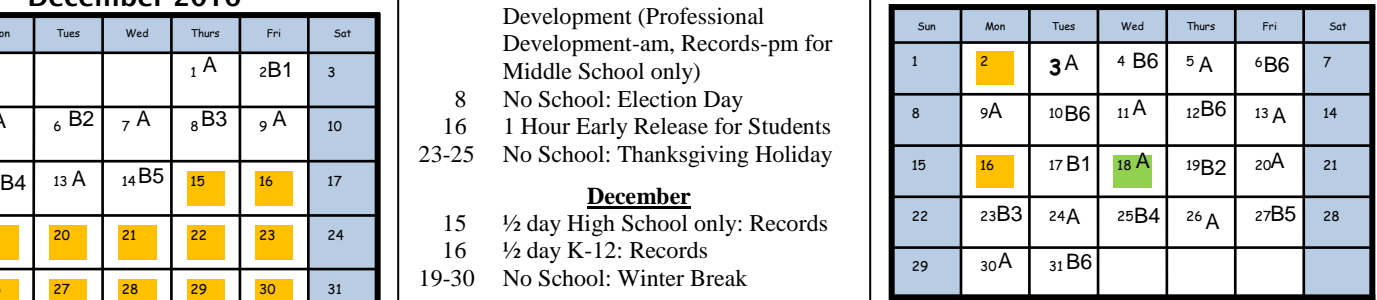

## **March 2017**

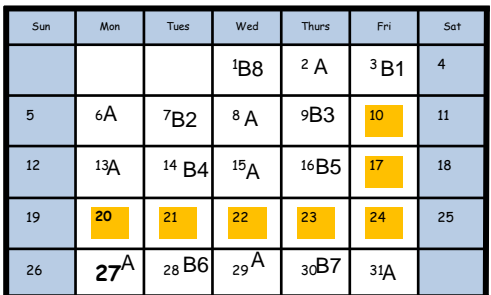

# **May/June 2017**

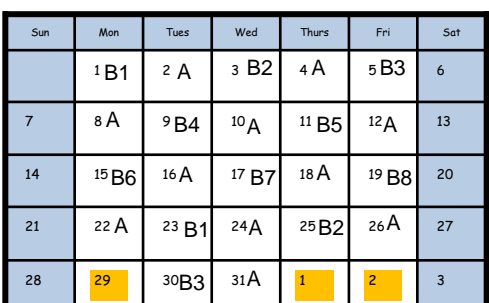

This calendar contains six (6) inclement weather days for grades K-12. Any additional days will be made up at the end of the school year starting June 5, 2017, with the last possible day of school on June 8, 2017. Please do not plan vacations before this date. The school year will be shortened by any unused inclement weather days that are included in the calendar. Note: snow schedule - each school will start 2 hours later than the regular starting time, with the normal dismissal time. 1 hour early release will be August 24, September 21, October 12, November 16, January 18, February 15 and April 19.